#### **CSMC 417**

# Computer Networks Prof. Ashok K Agrawala

© 2018 Ashok Agrawala

#### Message, Segment, Packet, and Frame

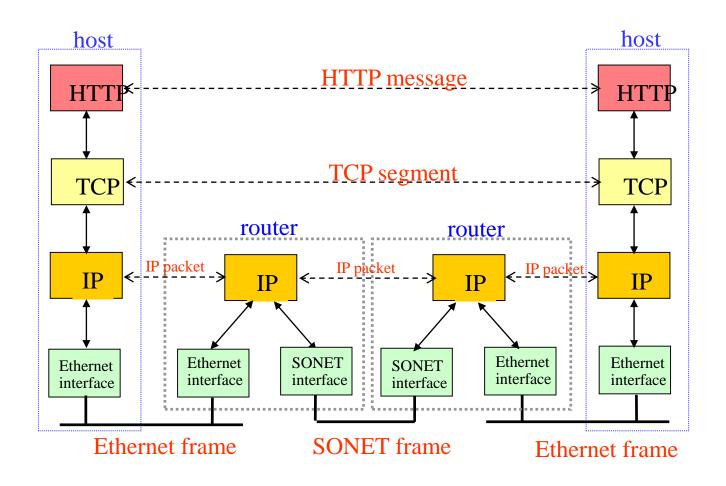

Nov 1, 2018

### The Data Link Layer

Chapter 3

- Data Link Layer Design Issues
- Error Detection and Correction
- Elementary Data Link Protocols
- Sliding Window Protocols
- Example Data Link Protocols

## The Data Link Layer

Responsible for delivering frames of information over a single link

 Handles transmission errors and regulates the flow of data Application
Transport
Network
Link
Physical

## Data Link Layer Design Issues

- Frames »
- Possible services »
- Framing methods »
- Error control »
- Flow control »

#### **Frames**

Link layer accepts <u>packets</u> from the network layer, and encapsulates them into <u>frames</u> that it sends using the physical layer;

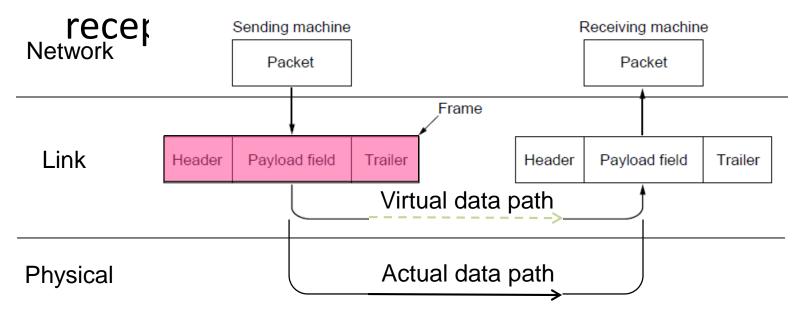

### Functions of the Data Link Layer

- Provide service interface to the network layer
- Dealing with transmission errors
- Regulating data flow
  - Slow receivers not swamped by fast senders

Nov 1, 2018

### **Possible Services**

#### Unacknowledged connectionless service

- Frame is sent with no connection / error recovery
- Ethernet is example

#### Acknowledged connectionless service

- Frame is sent with retransmissions if needed
- Example is 802.11

#### Acknowledged connection-oriented service

Connection is set up; rare

# Services Provided to Network Layer

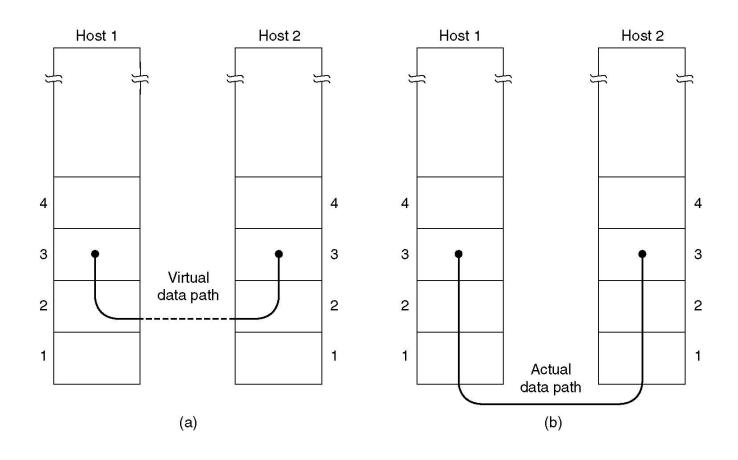

- (a) Virtual communication.
- (b) Actual communication.

Nov 1, 2018

### Services Provided to Network Layer (2)

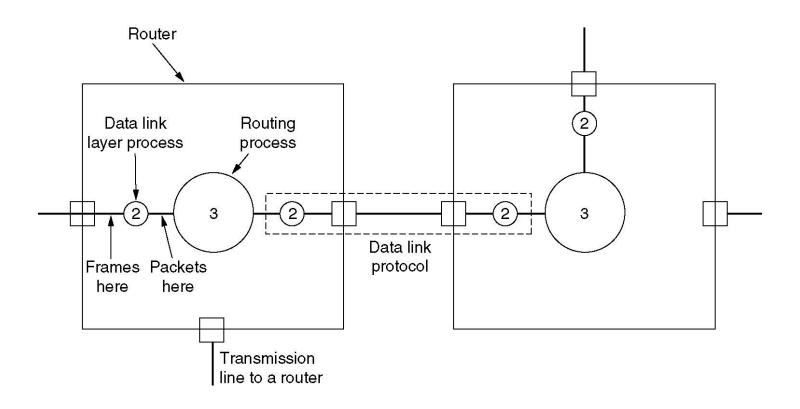

#### **Bit Oriented Protocols**

- Frame a collection of bits
  - No Byte boundary
- SDLC Synchronous Data Link Control
  - IBM
- HDLC High-Level Data Link Control
  - ISO Standard

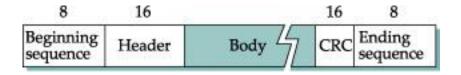

**HDLC Frame Format** 

### Framing Methods

- Byte count »
- Flag bytes with byte stuffing »
- Flag bits with bit stuffing »
- Physical layer coding violations
  - Use non-data symbol to indicate frame

### Framing – Bit Oriented

- (a) 011011111111111111110010
- (b) 01101111101111101010 Stuffed bits
- (c) 011011111111111111110010

#### Bit stuffing

- (a) The original data.
- (b) The data as they appear on the line.
- (c) The data as they are stored in receiver's memory after destuffing.

# Framing – Bit stuffing

#### Stuffing done at the bit level:

- Frame flag has six consecutive 1s (not shown)
- On transmit, after five 1s in the data, a 0 is added
- On rece Data bits 0110111111111111110010

Transmitted bits 01101111101111101010
with stuffing Stuffed bits

## Framing

- Break sequence of bits into a frame
  - Typically implemented by the network adaptor
- Sentinel-based
  - Delineate frame with special pattern (e.g., 01111110)

| 01111110 | Frame contents | 01111110 |
|----------|----------------|----------|
|----------|----------------|----------|

- Problem: what if special patterns occurs within frame?
- Solution: escaping the special characters
  - E.g., sender always inserts a 0 after five 1s
  - ... and receiver always removes a 0 appearing after five 1s
  - Bit Stuffing
- Similar to escaping special characters in C programs

Nov 1, 2018

15

### **Byte-Oriented Protocols**

- Frame a collection of bytes.
- Examples
  - BISYNC Binary Synchronous Communication IBM
  - DDCMP Digital Data Communication Message Protocol
  - PPP Point-to-Point
- Sentinel Based Use special character as marker
  - BISYNC
    - SYN and SOH
    - STX and ETX
    - DLE as escape character. Character Stuffing

# Framing

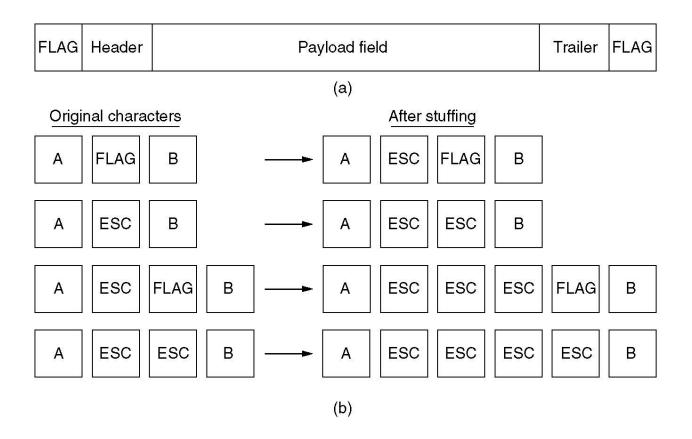

- (a) A frame delimited by flag bytes.
- (b) Four examples of byte sequences before and after stuffing.

### Frame Structure

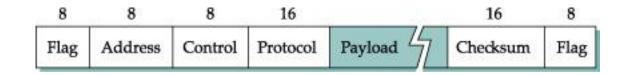

**PPP Frame Format** 

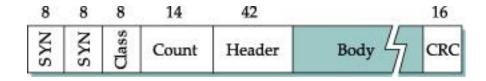

**BISYNC Frame Format** 

# Framing (Continued)

- Counter-based
  - Include the payload length in the header
  - ... instead of putting a sentinel at the end
  - Problem: what if the count field gets corrupted?
    - Causes receiver to think the frame ends at a different place
  - Solution: catch later when doing error detection
    - And wait for the next sentinel for the start of a new frame

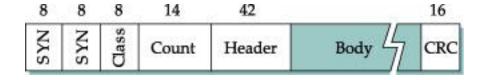

**DDCMP Frame Format** 

### Framing

A character stream.

- (a) Without errors.
- (b) With one error.

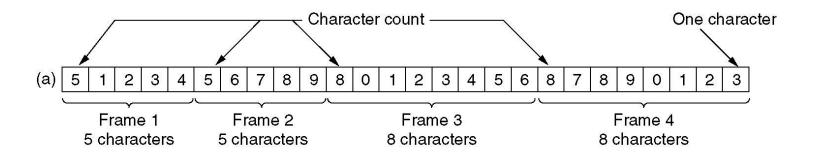

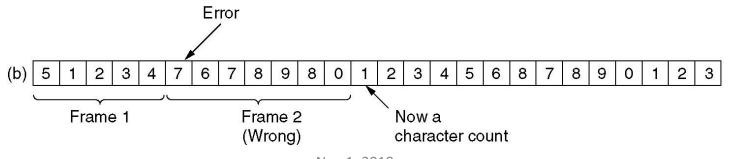

Nov 1, 2018

20

# Clock-Based Framing (SONET)

- Clock-based
  - Make each frame a fixed size
  - No ambiguity about start and end of frame
  - But, may be wasteful
- Synchronous Optical Network (SONET)
  - Slowest speed link STS-1 51.84 Mbps (810\*8\*8K)
  - Frame 9 rows of 90 bytes
    - First 3 bytes of each row are overhead
    - First two bytes of a frame contain a special bit pattern to mark the start of the frame – check for it every 810 bytes

### Sonet Frame

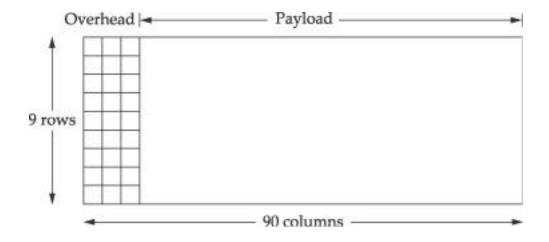

#### Three STS-1 frames to one STS-3 frame

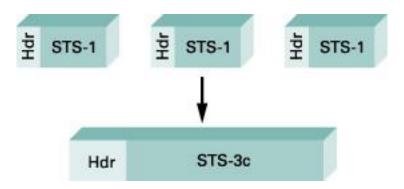

#### Flow Control

Prevents a fast sender from out-pacing a slow receiver

- Receiver gives feedback on the data it can accept
- Rare in the Link layer as NICs run at "wire speed"
  - Receiver can take data as fast as it can be sent

Flow control is a topic in the Link and Transport layers.

## **Sliding Window Protocols**

- Sliding Window concept »
- One-bit Sliding Window »
- Go-Back-N »
- Selective Repeat »

#### **Error Control**

Error control repairs frames that are received in error

- Requires errors to be detected at the receiver
- Typically retransmit the unacknowledged frames
- Timer protects against lost acknowledgements

Detecting errors and retransmissions are next topics.

### **Error Detection and Correction**

Error codes add structured redundancy to data so errors can be either detected, or corrected.

#### Error correction codes:

- Hamming codes »
- Binary convolutional codes »
- Reed-Solomon and Low-Density Parity Check codes
  - Mathematically complex, widely used in real systems

#### Error detection codes:

- Parity »
- Checksums »
- Cyclic redundancy codes »

#### **Error Detection**

- Errors are unavoidable
  - Electrical interference, thermal noise, etc.
- Error detection
  - Transmit extra (redundant) information
  - Use redundant information to detect errors
  - Extreme case: send two copies of the data
  - Trade-off: accuracy vs. overhead
- Techniques for detecting errors
  - Parity checking
  - Checksum
  - Cyclic Redundancy Check (CRC)

## **Error Detection Techniques**

- Parity check
  - Add an extra bit to a 7-bit code
  - Odd parity: ensure an odd number of 1s
    - E.g., 0101011 becomes 01010111
  - Even parity: ensure an even number of 1s
    - E.g., 0101011 becomes 01010110
- Two Dimensional Parity

### Error Bounds – Hamming distance

Code turns data of n bits into codewords of n+k bits

Hamming distance is the minimum bit flips to turn one valid codeword into any other valid one.

- Example with 4 codewords of 10 bits (n=2, k=8):
  - 000000000, 0000011111, 11111100000, and 111111111
  - Hamming distance is 5

#### Bounds for a code with distance:

- 2d+1 can correct d errors (e.g., 2 errors above)
- d+1 can detect d errors (e.g., 4 errors above)

## Error Detection — Parity (1)

Parity bit is added as the modulo 2 sum of data bits

- Equivalent to XOR; this is even parity
- Ex: 1110000  $\rightarrow$  11100001
- Detection checks if the sum is wrong (an error)

#### Simple way to detect an *odd* number of errors

- Ex: 1 error, 11100<u>1</u>01; detected, sum is wrong
- Ex: 3 errors, 11011001; detected sum is wrong
- Ex: 2 errors, 11101101; not detected, sum is right!
- Error can also be in the parity bit itself
- Random errors are detected with probability ½

# Error Detection – Parity (2)

Interleaving of N parity bits detects burst errors up to N

- Each parity sum is made over non-adjacent bits
- An even burst of up to N errors will not cause it to fail

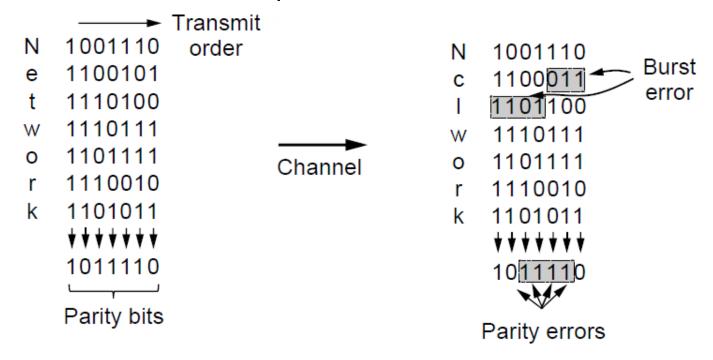

# Two Dimensional Parity

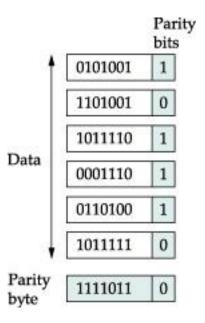

#### Error Detection – Checksums

Checksum treats data as N-bit words and adds N check bits that are the modulo 2<sup>N</sup> sum of the words

Ex: Internet 16-bit 1s complement checksum

#### **Properties:**

- Improved error detection over parity bits
- Detects bursts up to N errors
- Detects random errors with probability 1-2<sup>N</sup>
- Vulnerable to systematic errors, e.g., added zeros

### Checksum

#### Checksum

- Treat data as a sequence of 16-bit words
- Compute a sum of all the 16-bit words, with no carries
- Transmit the sum along with the packet

## Internet Checksum Algorithm

- Consider data as a sequence of 16-bit integers
- Add them together using 16-bit one's complement arithmetic
- Take 1's complement of the sum
- That is the checksum

# Cyclic Redundancy Check

- Have to maximize the probability of detecting the errors using a small number of additional bits.
- Based on powerful mathematical formulations – theory of finite fields
- Consider (n+1) bits as n degree polynomial
- Message M(x) represented as polynomial
- Divisor C(x) of degree k
- Send P(x) as (n+1) bits +k bits such that P(x) is exactly divisible by C(x)

$$C(x) = x^3 + x^2 + 1$$

$$M(x) = x^7 + x^4 + x^3 + x^1$$

#### **CRC Basis**

- Use modulo 2 arithmetic
- Any Polynomial B(x) can be divided by a divisor polynomial C(x) if B(x) is of higher degree than C(x)
- Any polynomial B(x) can be divided once by a divisor polynomial C(x) if they are of the same degree
- The remainder obtained when B(x) is divided by C(x) is obtained by subtracting C(x) from B(x)
- To subtract C(x) from B(x) we simply perform the exclusive-OR operation on each pair of matching coefficients.

#### **CRC Basis**

- Multiply M(x) by x<sup>k</sup>, i.e. add k zeros at the end of the message.
   Call this T(x)
- 2. Divide T(x) by C(x)
- 3. Subtract the remainder from T(x)

Message sent –
 1001101010 101

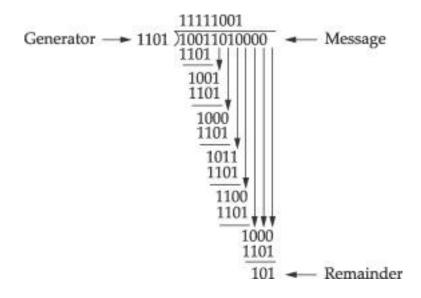

# Cyclic Redundancy Check

- All single bit errors if  $x^k$  and  $x^0$  terms are nonzero
- All double-bit errors as long as C(x) has a factor with at least three terms
- Any odd number of errors as long as C(x) has (x+1) as a factor
- Any burst error of length k bits

# Common CRC Polynomials

| CRC       | C(x)                                                                                                    |
|-----------|----------------------------------------------------------------------------------------------------|
| CRC-8     | $x^8 + x^2 + X^1 + 1$                                                                                           |
| CRC-10    | $x^{10} + x^9 + x^5 + x^4 + x^1 + 1$                                                                            |
| CRC-12    | $x^{12} + x^{11} + x^3 + x^2 + 1$                                                                               |
| CRC-16    | $x^{16} + x^{15} + x^2 + 1$                                                                                     |
| CRC-CCITT | $x^{16} + x^{12} + x^5 + 1$                                                                                     |
| CRC-32    | $x^{32} + x^{26} + x^{23} + x^{22} + x^{16} + x^{12} + x^{11} + x^{10} + x^8 + x^7 + x^5 + x^4 + x^2 + x^1 + 1$ |

# Error Detection – CRCs (1)

Adds bits so that transmitted frame viewed as a polynomial is

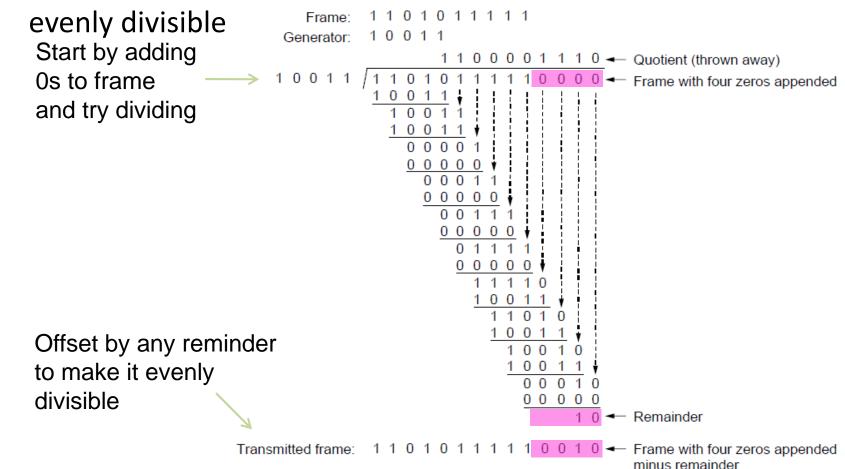

142

# Error Detection – CRCs (2)

#### Based on standard polynomials:

Ex: Ethernet 32-bit CRC is defined by:

$$x^{32} + x^{26} + x^{23} + x^{22} + x^{16} + x^{12} + x^{11} + x^{10} + x^{8} + x^{7} + x^{5} + x^{4} + x^{2} + x^{1} + 1$$

Computed with simple shift/XOR circuits

#### Stronger detection than checksums:

- E.g., can detect all double bit errors
- Not vulnerable to systematic errors

# Error Correction – Hamming code

Hamming code gives a simple way to add check bits and correct up to a single bit error:

- Check bits are parity over subsets of the codeword
- Recomputing the parity sums (<u>syndrome</u>) gives the position of the error to flip, or 0 if there is no error

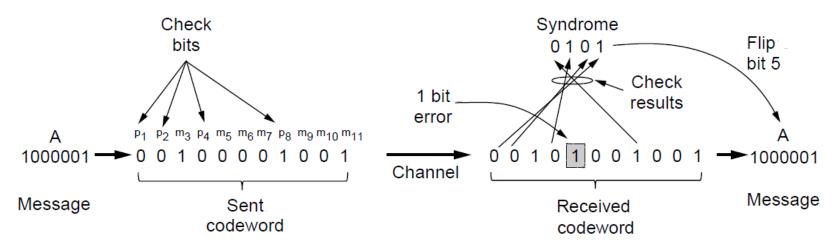

(11, 7) Hamming code adds 4 check bits and can correct 1 error

# **Error-Correcting Codes**

Use of a Hamming code to correct burst errors.

| Char. | ASCII   | Check bits                 |  |  |
|-------|---------|----------------------------|--|--|
|       |         |                            |  |  |
|       |         |                            |  |  |
| H     | 1001000 | 00110010000                |  |  |
| а     | 1100001 | 10111001001                |  |  |
| m     | 1101101 | 11101010101                |  |  |
| m     | 1101101 | 11101010101                |  |  |
| i     | 1101001 | 01101011001                |  |  |
| n     | 1101110 | 01101010110                |  |  |
| g     | 1100111 | 01111001111                |  |  |
| এককা  | 0100000 | 10011000000                |  |  |
| С     | 1100011 | 11111000011                |  |  |
| 0     | 1101111 | 10101011111                |  |  |
| d     | 1100100 | 11111001100                |  |  |
| е     | 1100101 | <u></u> 00111000101        |  |  |
|       | ,       | Trader of hit transmission |  |  |

Order of bit transmission

#### Error Correction – Convolutional codes

Operates on a stream of bits, keeping internal state

- Output stream is a function of all preceding input bits
- Bits are decoded with the Viterbi algorithm

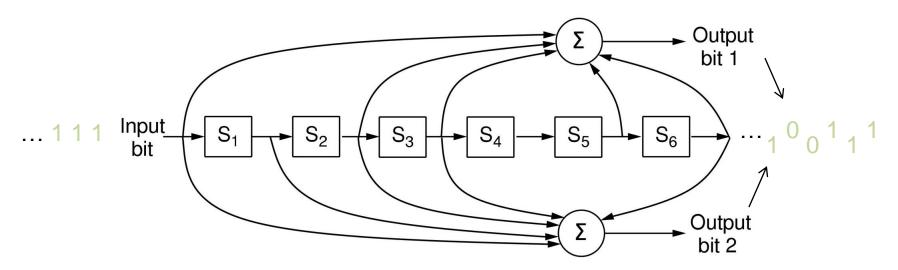

Popular NASA binary convolutional code (rate = ½) used in 802.11

# Link-Layer Services

- Encoding
  - Representing the 0s and 1s
- Framing
  - Encapsulating packet into frame, adding header, trailer
  - Using MAC addresses, rather than IP addresses
- Error detection
  - Errors caused by signal attenuation, noise.
  - Receiver detecting presence of errors
- Error correction
  - Receiver correcting errors without retransmission
- Flow control
  - Pacing between adjacent sending and receiving nodes

### **Adaptors Communicating**

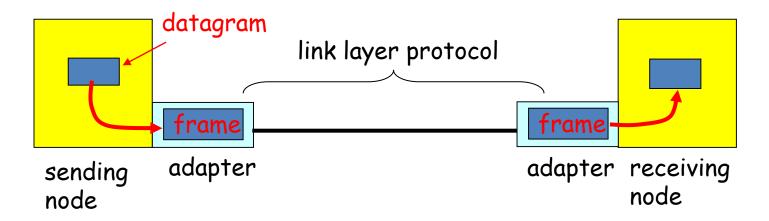

- Link layer implemented in adaptor (network interface card)
  - Ethernet card, PCMCI card, 802.11 card
- Sending side:
  - Encapsulates datagram in a frame
  - Adds error checking bits, flow control, etc.
- Receiving side
  - Looks for errors, flow control, etc.
  - Extracts datagram and passes to receiving node

### **Elementary Data Link Protocols**

- Link layer environment »
- Utopian Simplex Protocol »
- Stop-and-Wait Protocol for Error-free channel »
- Stop-and-Wait Protocol for Noisy channel »

# Link layer environment (1)

Commonly implemented as NICs and OS drivers: network laver (IP) is often OS

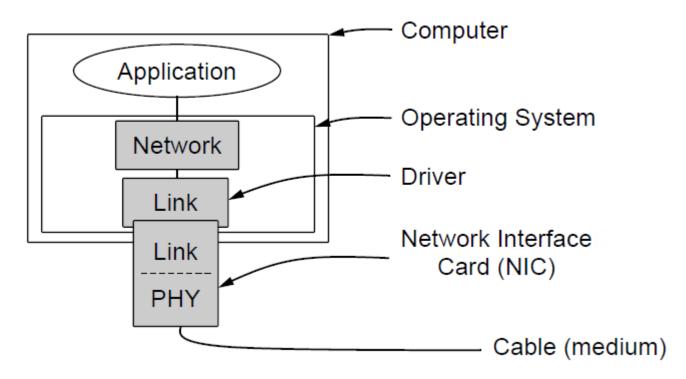

# Link layer environment (2)

- Link layer protocol implementations use library functions
  - See code (protocol.h) for more details

| Group            | Library Function                                                                                     | Description                                                                                                    |  |  |
|------------------|----------------------------------------------------------------------------------------------------|----------------------------------------------------------------------------------------------------|--|--|
| Network<br>layer | from_network_layer(&packet) to_network_layer(&packet) enable_network_layer() disable_network_layer() | Take a packet from network layer to send Deliver a received packet to network layer Let network cause "ready" events Prevent network "ready" events                    |  |  |
| Physical layer   | from_physical_layer(&frame) to_physical_layer(&frame)                                                | Get an incoming frame from physical layer Pass an outgoing frame to physical layer                                                                                     |  |  |
| Events & timers  | wait_for_event(&event) start_timer(seq_nr) stop_timer(seq_nr) start_ack_timer() stop_ack_timer()     | Wait for a packet / frame / timer event Start a countdown timer running Stop a countdown timer from running Start the ACK countdown timer Stop the ACK countdown timer |  |  |

#### **Protocol Definitions**

```
#define MAX PKT 1024
                                                /* determines packet size in bytes */
typedef enum {false, true} boolean;
                                                /* boolean type */
                                                /* sequence or ack numbers */
typedef unsigned int seq_nr;
typedef struct {unsigned char data[MAX_PKT];} packet;/* packet definition */
                                                /* frame kind definition */
typedef enum {data, ack, nak} frame_kind;
typedef struct {
                                                /* frames are transported in this layer */
                                                /* what kind of a frame is it? */
 frame kind kind;
                                                /* sequence number */
 seq_nr seq;
                                                /* acknowledgement number */
 seq_nr ack;
 packet info;
                                                /* the network layer packet */
} frame;
                                                                Continued \rightarrow
```

Some definitions needed in the protocols to follow. These are located in the file protocol.h.

# Protocol Definitions (ctd.)

Some definitions needed in the protocols to follow. These are located in the file protocol.h.

```
/* Wait for an event to happen; return its type in event. */
void wait for event(event type *event);
/* Fetch a packet from the network layer for transmission on the channel. */
void from_network_layer(packet *p);
/* Deliver information from an inbound frame to the network layer. */
void to_network_layer(packet *p);
/* Go get an inbound frame from the physical layer and copy it to r. */
void from_physical_layer(frame *r);
/* Pass the frame to the physical layer for transmission. */
void to physical layer(frame *s);
/* Start the clock running and enable the timeout event. */
void start_timer(seq_nr k);
/* Stop the clock and disable the timeout event. */
void stop_timer(seq_nr k);
/* Start an auxiliary timer and enable the ack timeout event. */
void start ack timer(void);
/* Stop the auxiliary timer and disable the ack_timeout event. */
void stop ack timer(void);
/* Allow the network layer to cause a network_layer_ready event. */
void enable_network_layer(void);
/* Forbid the network layer from causing a network_layer_ready event. */
void disable network layer(void);
/* Macro inc is expanded in-line: Increment k circularly. */
#define inc(k) if (k < MAX_SEQ) k = k + 1; else k = 0
                                                                         53
```

# **Transmission Sequence**

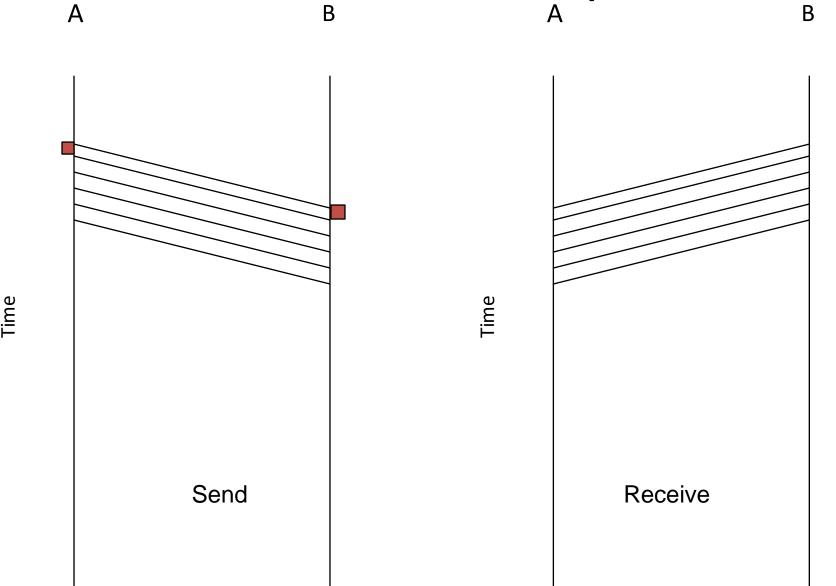

## **Utopian Simplex Protocol**

#### An optimistic protocol (p1) to get us started

- Assumes no errors, and receiver as fast as sender
- Considers one-way data transfer

```
void sender1(void)
{
    frame s;
    packet buffer;

while (true) {
    from_network_layer(&buffer);
    s.info = buffer;
    to_physical_layer(&s);
}

void receiver1(void)
{
    frame r;
    event_type event;

while (true) {
        wait_for_event(&event);
        from_physical_layer(&r);
        to_network_layer(&r.info);
    }
}
```

Sender loops blasting frames — Receiver loops eating frames — That's it, no error or flow control ...

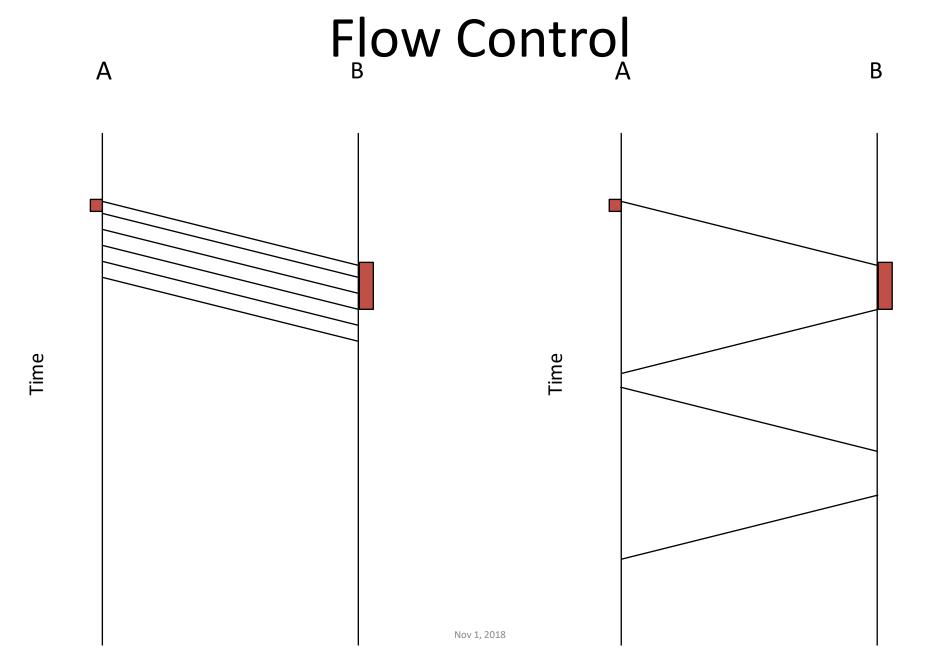

#### Reliable Transmission

- Transfer frames without errors
  - Error Correction
  - Error Detection
  - Discard frames with error
- Acknowledgements and Timeouts
- Retransmission
- ARQ Automatic Repeat Request

# Stop and Wait with 1-bit Seq No

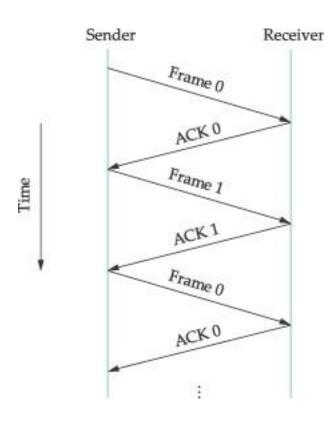

## Stop and Wait Protocols

- Simple
- Low Throughput
  - One Frame per RTT
- Increase throughput by having more frames in flight
  - Sliding Window Protocol

# Stop and Wait

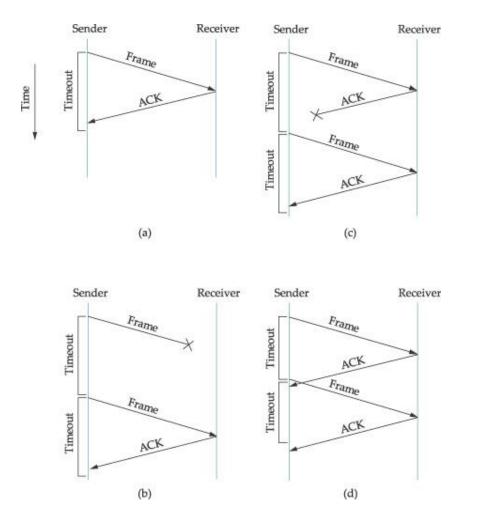

#### Duplicate Frames

# Stop and Wait Protocol

- http://www.cs.stir.ac.uk/~kjt/software/comms/jasper/ABP.html
- http://www.cs.stir.ac.uk/~kjt/software/comms/jasper/ABRA.html

# Stop-and-Wait – Error-free channel

Protocol (p2) ensures sender can't outpace receiver:

- Receiver returns a dummy frame (ack) when ready
- Only one frame out at a time called <u>stop-and-wait</u>
- We added flow control!

```
void sender2(void)
{
  frame s;
  packet buffer;
  event_type event;

while (true) {
    from_network_layer(&buffer);
    s.info = buffer;
    to_physical_layer(&s);
    wait_for_event(&event);
  }
}
```

Sender waits to for ack after passing frame to physical layer

```
void receiver2(void)
{
  frame r, s;
  event_type event;
  while (true) {
     wait_for_event(&event);
     from_physical_layer(&r);
     to_network_layer(&r.info);
     to_physical_layer(&s);
  }
}
```

Receiver sends ack after passing frame to network layer

# Stop-and-Wait – Noisy channel (1)

# <u>ARQ</u> (Automatic Repeat reQuest) adds error control

- Receiver acks frames that are correctly delivered
- Sender sets timer and resends frame if no ack)

# For correctness, frames and acks must be numbered

- Else receiver can't tell retransmission (due to lost ack or early timer) from new frame
- For stop-and-wait, 2 numbers (1 bit) are sufficient

# Stop-and-Wait – Noisy channel (2)

#### Sender loop (p3):

Send frame (or retransmission)
Set timer for retransmission
Wait for ack or timeout

If a good ack then set up for the next frame to send (else the old frame will be retransmitted)

```
void sender3(void) {
  seq_nr next_frame_to_send;
  frame s:
  packet buffer;
  event_type event;
  next_frame_to_send = 0;
  from_network_layer(&buffer);
  while (true) {
      s.info = buffer;
      s.seq = next_frame_to_send;
     to_physical_layer(&s);
   > start_timer(s.seq);
     wait_for_event(&event);
      if (event == frame_arrival) {
           from_physical_layer(&s);
           if (s.ack == next_frame_to_send) {
                stop_timer(s.ack);
                from_network_layer(&buffer);
                inc(next_frame_to_send);
```

# Stop-and-Wait – Noisy channel (3)

```
void receiver3(void)
Receiver loop (p3):
                                          seq_nr frame_expected;
                                          frame r, s;
                                          event_type event;
                                          frame_expected = 0;
                                          while (true) {
                                              wait_for_event(&event);
                                             if (event == frame_arrival) {
                 Wait for a frame
                                                  from_physical_layer(&r);
                 If it's new then take
                                                  if (r.seq == frame_expected) {
                                                       to_network_layer(&r.info);
                 it and advance
                                                       inc(frame_expected);
                 expected frame
                                                  s.ack = 1 - frame_expected;
                 Ack current frame
                                                  to_physical_layer(&s);
```

# **Example Data Link Protocols**

- PPP (Point-to-Point Protocol) »
- ADSL (Asymmetric Digital Subscriber Loop)

# **PPP** (1)

PPP (Point-to-Point Protocol) is a general method for delivering packets across links

- Framing uses a flag (0x7E) and byte stuffing
- "Unnumbered mode" (connectionless unacknowledged service) is used to carry IP packets
- Errors are detected with a checksum

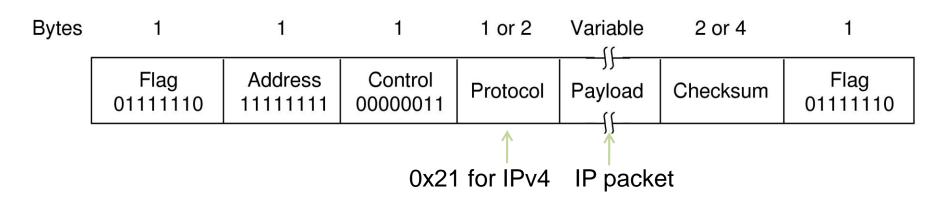

# **PPP** (2)

#### A link control protocol brings the PPP link up and down

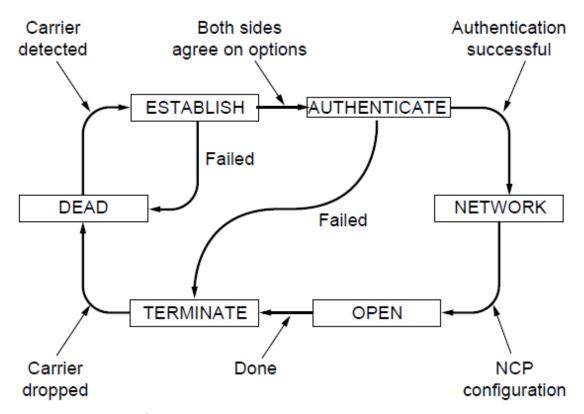

State machine for link control

# PPP – Point to Point Protocol (3)

| Name              | Direction         | Description                           |  |  |
|-------------------|-------------------|---------------------------------------|--|--|
| Configure-request | $I \rightarrow R$ | List of proposed options and values   |  |  |
| Configure-ack     | I ← R             | All options are accepted              |  |  |
| Configure-nak     | I ← R             | Some options are not accepted         |  |  |
| Configure-reject  | I ← R             | Some options are not negotiable       |  |  |
| Terminate-request | $I \rightarrow R$ | Request to shut the line down         |  |  |
| Terminate-ack     | I ← R             | OK, line shut down                    |  |  |
| Code-reject       | l ← R             | Unknown request received              |  |  |
| Protocol-reject   | l←R               | Unknown protocol requested            |  |  |
| Echo-request      | $I \rightarrow R$ | Please send this frame back           |  |  |
| Echo-reply        | I ← R             | Here is the frame back                |  |  |
| Discard-request   | $I \rightarrow R$ | Just discard this frame (for testing) |  |  |

# ADSL (1)

# Widely used for broadband Internet over local loops

ADSL runs from modem (customer) to DSLAM

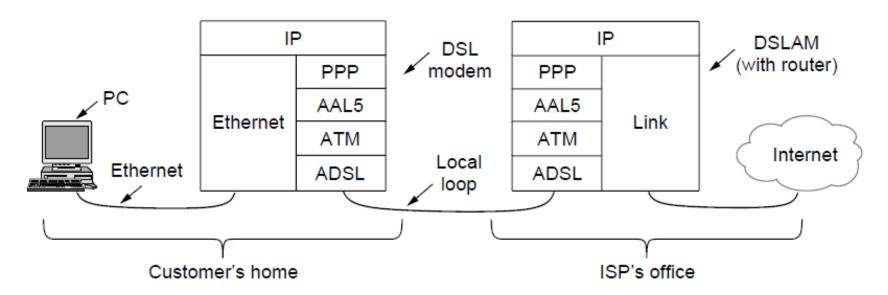

# ADSL (2)

# PPP data is sent in AAL5 frames over ATM cells:

 ATM is a link layer that uses short, fixed-size cells (53 bytes); each cell has a virtual circuit identifier

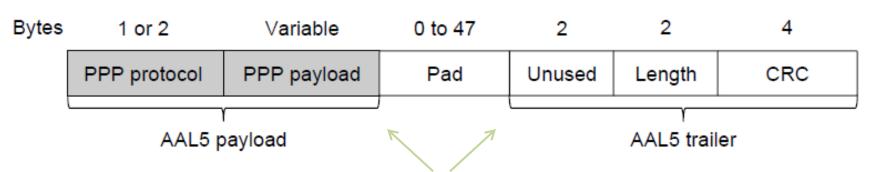

AAL5 frame is divided into 48 byte pieces, each of which goes into one ATM cell with 5 header bytes

# High-Level Data Link Control

Frame format for bit-oriented protocols.

| Bits | 8        | 8       | 8       | ≥ 0  | 16       | 8        |
|------|----------|---------|---------|------|----------|----------|
|      | 01111110 | Address | Control | Data | Checksum | 01111110 |

# High-Level Data Link Control (2)

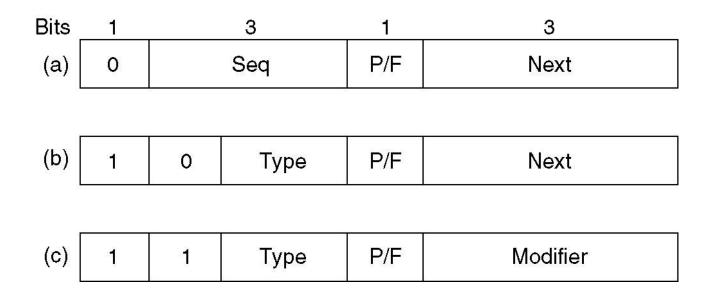

#### Control field of

- (a) An information frame.
- (b) A supervisory frame.
- (c) An unnumbered frame.

# The Data Link Layer in the Internet

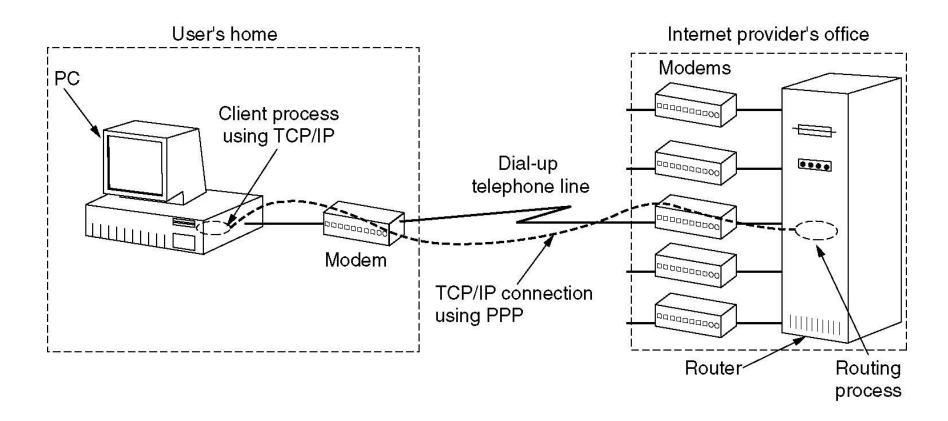